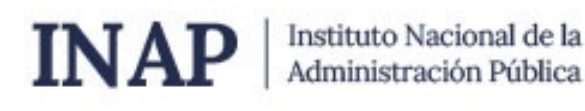

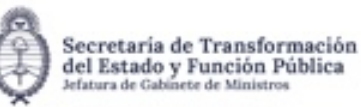

Subsecretaría de Desarrollo y Modernización del Empleo Público

# **SISTEMA NACIONAL DE CAPACITACION DISEÑO DE LA ACTIVIDAD**

### **Nombre**

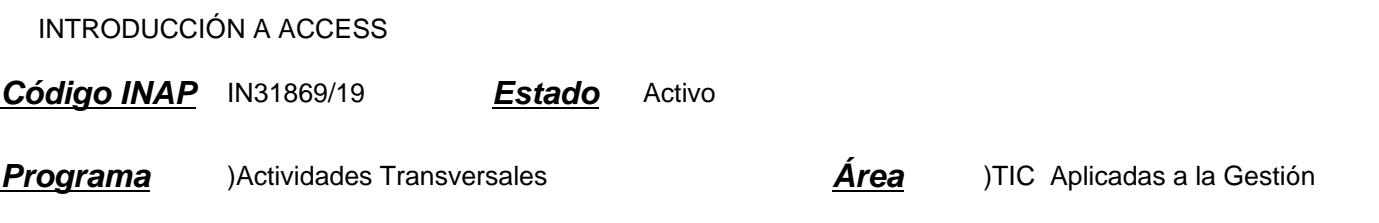

### **Fundamentación**

El uso de herramientas de informática para el trabajo en las oficinas públicas, así como en otros ámbitos de la sociedad, es actualmente indispensable para la realización más eficiente y eficaz de las tareas. Con frecuencia, estas herramientas son utilizadas a partir del autoaprendizaje, con lo cual se resultan subutilizadas en relación con el potencial del que disponen. En particular, Access como sistema de gestión de bases de datos, contribuye de manera significativa a la organización y sistematización de información que se genera y utiliza en el servicio público, de modo que su aplicación en el trabajo de las oficinas puede contribuir significativamente a un mejor desempeño y a la facilitación del trabajo cotidiano del agente. Este curso permitirá mejorar la búsqueda, el manejo y presentación de la información obtenida, respetando los permisos del material en cuestión.

### **Contribución esperada**

Se espera que el participante desarrolle y consolide competencias en el uso de las bases de datos, lo que le permitirá sistematizar datos de interés para sus tareas cotidianas. De esta manera, estará en condiciones de gestionar mejor su puesto de trabajo al poder consultar y procesar información de manera rápida y ágil.

Así, en los organismos de pertenencia de los participantes se lograrán mayores niveles de eficiencia en la gestión de la información en particular y en la gestión en general.

### **Perfil del participante**

Este curso está destinado a los agentes y funcionarios pertenecientes a organismos de la Administración Pública que por sus funciones utilizan el gestor de base de datos como un instrumento que facilita su tarea.

El participante deberá contar con el MS Access en cualquiera de sus versiones, instalado en su computadora de trabajo.

#### **Objetivos**

Que los participantes logren:

Modelar los datos para la consulta y procesamiento eficientes. Realizar consultas en la base aplicando el lenguaje SQL.

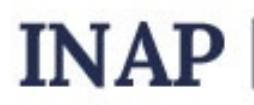

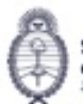

Secretaria de Transformación del Estado y Función Pública

Diseñar formularios que permitan la carga de datos en la base. Realizar informes utilizando los datos cargados en Access.

# **Contenido**

### MÓDULO 1: INTRODUCCIÓN A LA BASE DE DATOS

Bases de datos. Productos y versiones. Compatibilidad entre versiones. Inicio de sesión. Cierre de sesión. Descripción de la pantalla inicial. Acciones básicas: crear, abrir, guardar, cerrar. Diferentes formas de usar las funciones. Atajos de teclado. Conjunto de objetos de la base de datos: tablas, formularios, informes, macros, módulos. MÓDULO 2: TABLAS

¿Qué es una tabla? Conceptos básicos para diseñar tablas. Propiedades de una tabla. Filas y columnas. Registros y campos. Campos: nombre, tipo y longitud. Sintaxis del nombre del campo. Tipos de datos básicos. Propiedades asociadas al tipo de dato. Creación de una tabla en vista diseño. Acceso a la hoja de datos. Navegación dentro de la hoja de datos. La barra de desplazamiento. Editar filas de datos.

### MÓDULO 3: OPTIMIZACIÓN DE TABLAS

Optimización en la construcción de tablas. Clave primaria. Elección de clave primaria. Optimización de performance y espacio de almacenamiento.

MODULO 4: RELACIONES ENTRE TABLAS.

Relaciones entre tablas. Modificación de las tablas según el tipo de relación. Integridad referencial.

MÓDULO 5: CONSULTAS

¿Qué es una consulta? ¿Para qué se utiliza? Creación de una consulta en vista diseño. Creación de una consulta utilizando el asistente. Modificación de la consulta en vista diseño. Edición de las consultas en Vista SQL. ¿Qué es SQL? ¿Qué ventajas tiene respecto de la edición en vista diseño? Uso de comandos básicos de consultas: campos a mostrar, tablas a utilizar, relaciones entre tablas, filtro y ordenamiento. Utilización de estos comandos en vista SQL.

### MÓDULO 6: FORMULARIOS

¿Qué es un formulario? ¿Para qué se utiliza? Conceptos básicos para diseñar formularios. Creación utilizando el asistente. Editar datos.

MÓDULO 7: INFORMES

¿Qué es un informe? ¿Para qué se utiliza? Conceptos básicos para diseñar informes. Creación utilizando el asistente. Impresión de informes.

# **Estrategias metodológicas y recursos didácticos**

El tutor se encargará de coordinar los foros participativos en cada tema propuesto, responder las consultas de los participantes, reforzar la explicación de los materiales de estudio presentados, presentar información actual y relevante complementaria.

Los participantes realizarán:

actividades introductorias: presentaciones personales y cuadro de su situación laboral con respecto a la herramienta informática estudiada, lectura de material introductorio al tema, recorrido por plataforma educativa para conocer las

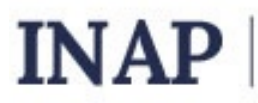

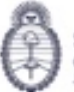

diferentes áreas propuestas, lectura de información actual sobre el tema.

actividades de desarrollo: ejercicios en línea reforzando contenido, actividades propuestas en los foros, elaboración de productos parciales.

actividades integradoras: realización de un producto integrador de todas las habilidades y conocimientos adquiridos durante el curso.

Los participantes contarán con los siguientes recursos para llevar adelante la cursada: material de estudio seleccionado y presentado a través de la plataforma, espacios de consultas para comunicarse con el docente, buzón de tareas y áreas afines, para la presentación de trabajos prácticos semanales y/o finales a realizar.

El tutor orientará al participante durante todo el proceso de aprendizaje y podrá proponer la consulta de material adicional cuando considere que sea necesario para fijar o ampliar conceptos.

# **Descripción de la modalidad**

Virtual tutorado

## **Bibliografía**

Textos y videos publicados en Microsoft Library https://msdn.microsoft.com/es-es (Microsoft Library)

https://support.office.com/es-es/access (Centro de Ayuda Access)

# **Evaluación de los aprendizajes**

Los participantes realizarán evaluaciones integradoras en cada uno de los módulos, las cuales se presentarán en una secuencia de complejidad creciente. Cada actividad supone la elaboración de un producto integrador de conceptos y habilidades.

Criterios de evaluación de los productos elaborados en cada módulo:

Aplicación de los contenidos y habilidades desarrolladas en el curso (30%)

Ajuste a las consignas de los trabajos requeridos por el docente (30%)

Prolijidad de los productos presentados por el alumno (20%).

Originalidad de los contenidos de cada presentación (20%).

Los participantes realizarán autoevaluaciones en líneas mediante cuestionarios de opción múltiple.

### **Instrumentos para la evaluación**

Instrumentos para la evaluación del aprendizaje:

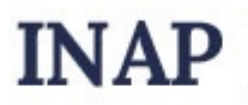

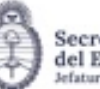

Secretaria de Transformación del Estado y Función Pública

Ejercicios y cuestionarios en línea.

Guías para la evaluación de los trabajos prácticos parciales enviados a través de la plataforma.

Instrumentos para la evaluación de la actividad: Encuesta de satisfacción realizada a cada alumno.

## **Requisitos de Asistencia y aprobación**

Los participantes deberán:

Cursar y participar en todos los módulos del curso, respetando las consignas propuestas.

Realizar y enviar los trabajos prácticos de cada módulo en los tiempos indicados y aprobar el 80% del total de los mismos.

# **Duración (Hs.)**

32

### **Detalle sobre la duración**

La actividad se desarrolla en el transcurso de 5 semanas.

### **Lugar**

CAMPUS VIRTUAL INAP

https://campusinap.argentina.gob.ar/

### **Perfil Instructor**

Especialista en la temática

### **Origen de la demanda**

Actividd INAP

### **Prestadores Docentes**

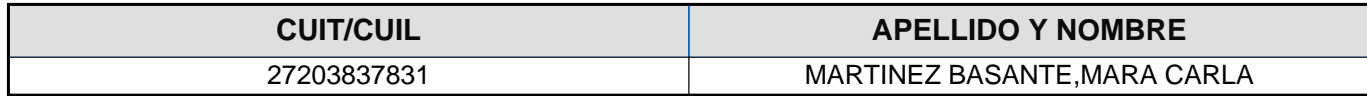